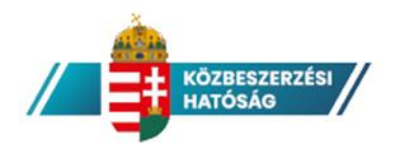

### **Tisztelt Résztvevők!**

A Közbeszerzési Hatóság 2021. február 2-án a Cisco Webex Events felületén tartandó online konferenciájának lebonyolításával kapcsolatosan hozzánk beérkezett kérdések alapján az alábbiakról tájékoztatjuk Önöket.

A konferenciához bármilyen eszközzel (PC, laptop, mobiltelefon, táblagép stb.) lehet csatlakozni, amely képes futtatni a Cisco Webex alkalmazást, illetve olyan böngészőt tartalmaz, amely támogatja a Cisco Webex beépülő modult.

A Közbeszerzési Hatóság által kiküldött e-mailben szereplő linket bármilyen eszközre továbbíthatja, amellyel részt szeretne venni a konferencián. Felhívjuk szíves figyelmüket azonban arra, hogy a belépéskor megadott adatoknak meg kell egyezniük a rendezvényre történő regisztrációkor megadottakkal, tekintettel arra, hogy csak így tudjuk az online jelenlétüket ellenőrizni a tanulmányi pontok megszerzéséhez.

Előző konferenciánkon több résztvevő jelezte, hogy a vállalati hálózatukon tiltott a Webex használata, ebben az esetben alternatív internet csatlakozás (pl. mobilnet) jelent megoldást a problémára.

Böngészőben való futtatáshoz nem szükséges a teljes Webex alkalmazás telepítése, elegendő a böngésző bővítmény. Az alábbiakban felsoroljuk azon linkeket, ahol a szükséges alkalmazásokat és/vagy bővítményeket le tudják tölteni.

**A részletes információkat a regisztrált e-mail címükre fogjuk kiküldeni várhatóan 2021. február 1-jén.**

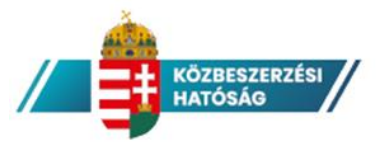

## **Android alapú készüléken:**

<https://play.google.com/store/apps/details?id=com.cisco.webex.meetings&hl=hu>

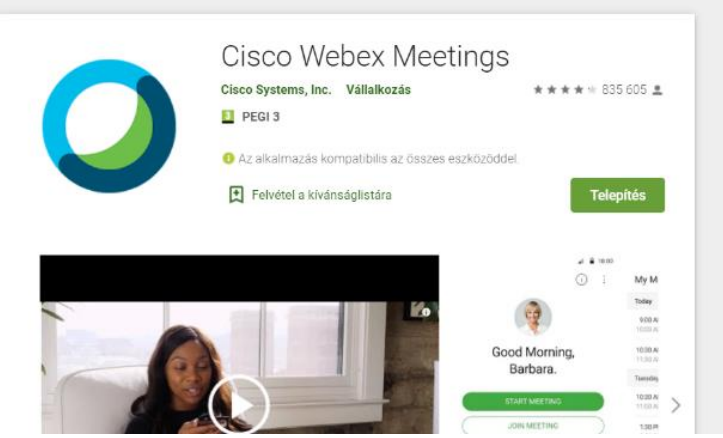

# **Apple – iOS alapú készüléken:**

<https://apps.apple.com/us/app/cisco-webex-meetings/id298844386>

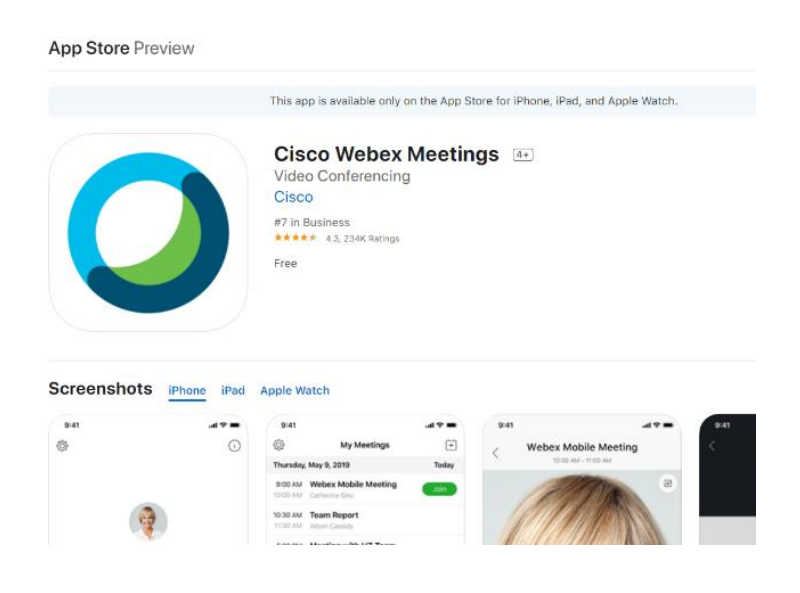

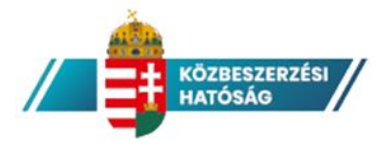

#### **C– Chrome böngészőben megtekintve:**

[https://chrome.google.com/webstore/detail/cisco-webex](https://chrome.google.com/webstore/detail/cisco-webex-extension/jlhmfgmfgeifomenelglieieghnjghma)[extension/jlhmfgmfgeifomenelglieieghnjghma](https://chrome.google.com/webstore/detail/cisco-webex-extension/jlhmfgmfgeifomenelglieieghnjghma)

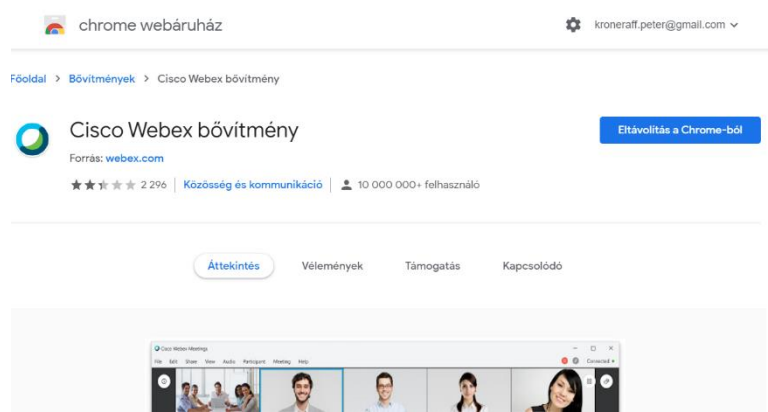

**PC – Firefox böngészőben megtekintve :**

<https://addons.mozilla.org/hu/firefox/addon/cisco-webex-extension/>

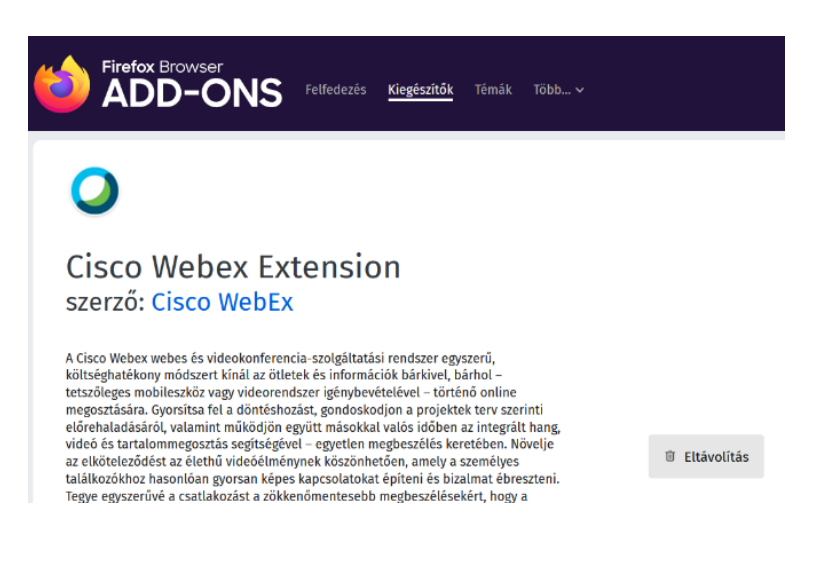

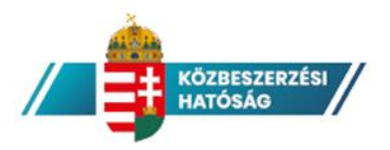

## **PC - Windows – Webex alkalmazásban megtekintve:**

A Webex kliensprogram a Windows operációs rendszeren használt böngészőből fog megnyílni. Ehhez szükséges a fent említett böngésző beépülő és a Webex alkalmazás, amelyben regisztrálnunk is szükséges egy saját Webex fiókot. Regisztráció: <https://cart.webex.com/sign-up-webex> Alkalmazás letöltése: <https://www.webex.com/downloads.html>

### **Apple- macOS – Webex alkalmazásban megtekintve:**

A Webex kliensprogram az Apple számítógépen használt böngészőből fog megnyílni. Ehhez szükséges a fent említett böngésző beépülő és a Webex alkalmazás, amelyben regisztrálnunk is szükséges egy saját Webex fiókot.

Regisztráció: <https://cart.webex.com/sign-up-webex> Alkalmazás letöltése: <https://www.webex.com/downloads.html>